#### *ASP Spectro Flux Measurements System*

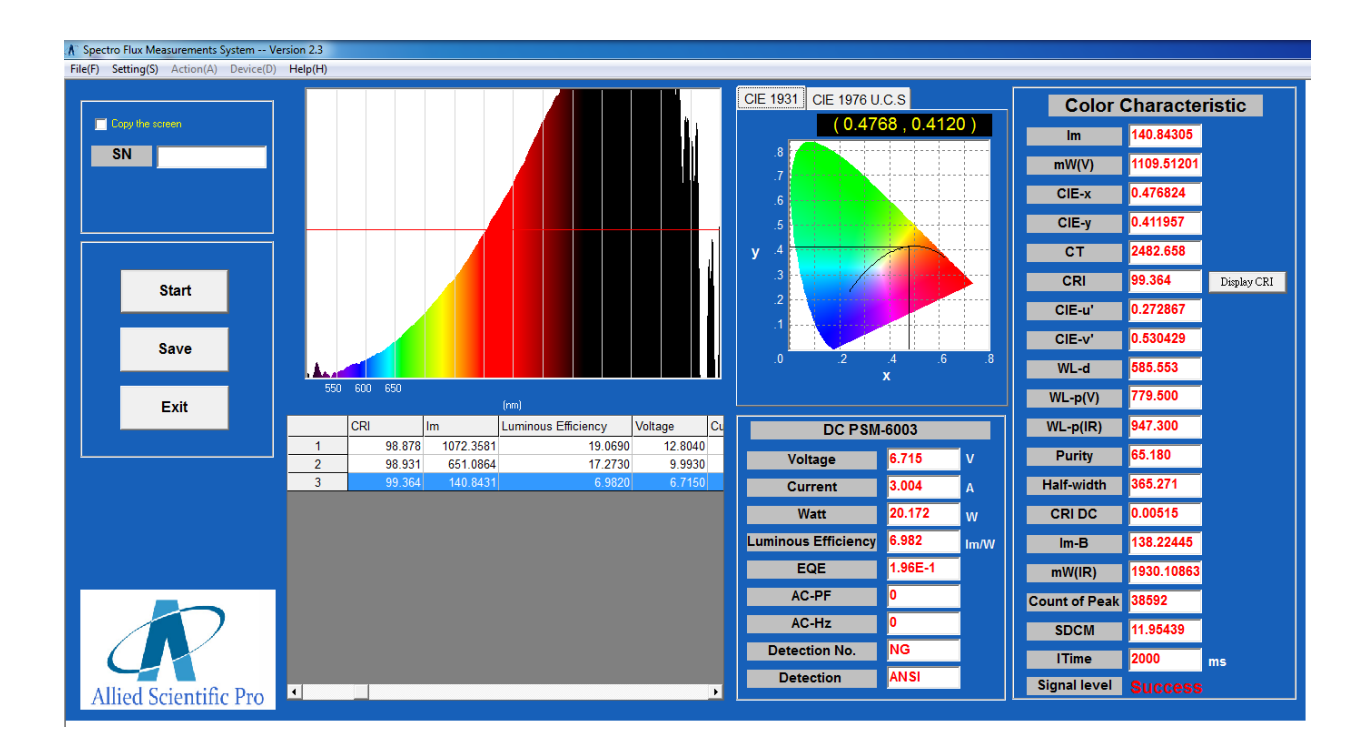

*User Manual*

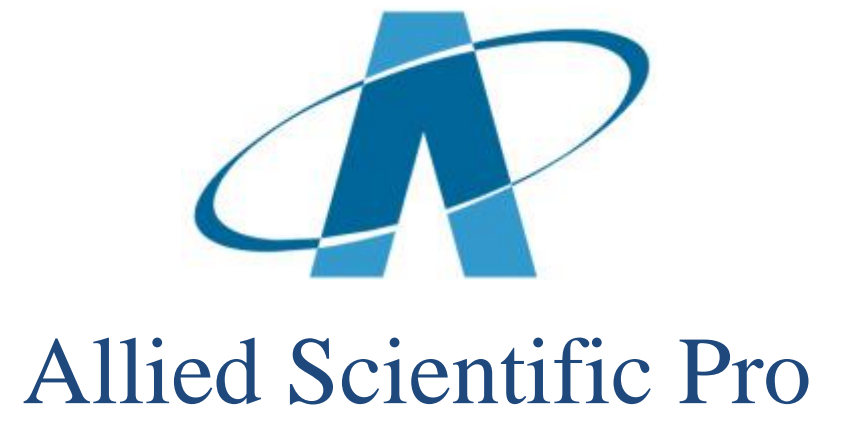

#### **Contents**

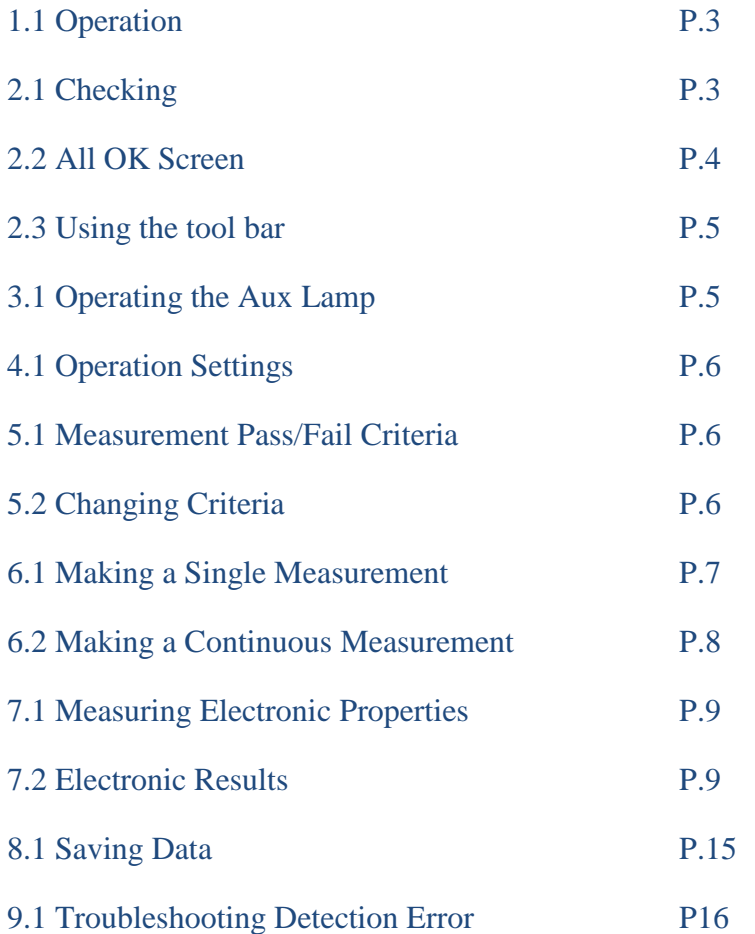

### 1.1 Operation (turning on)

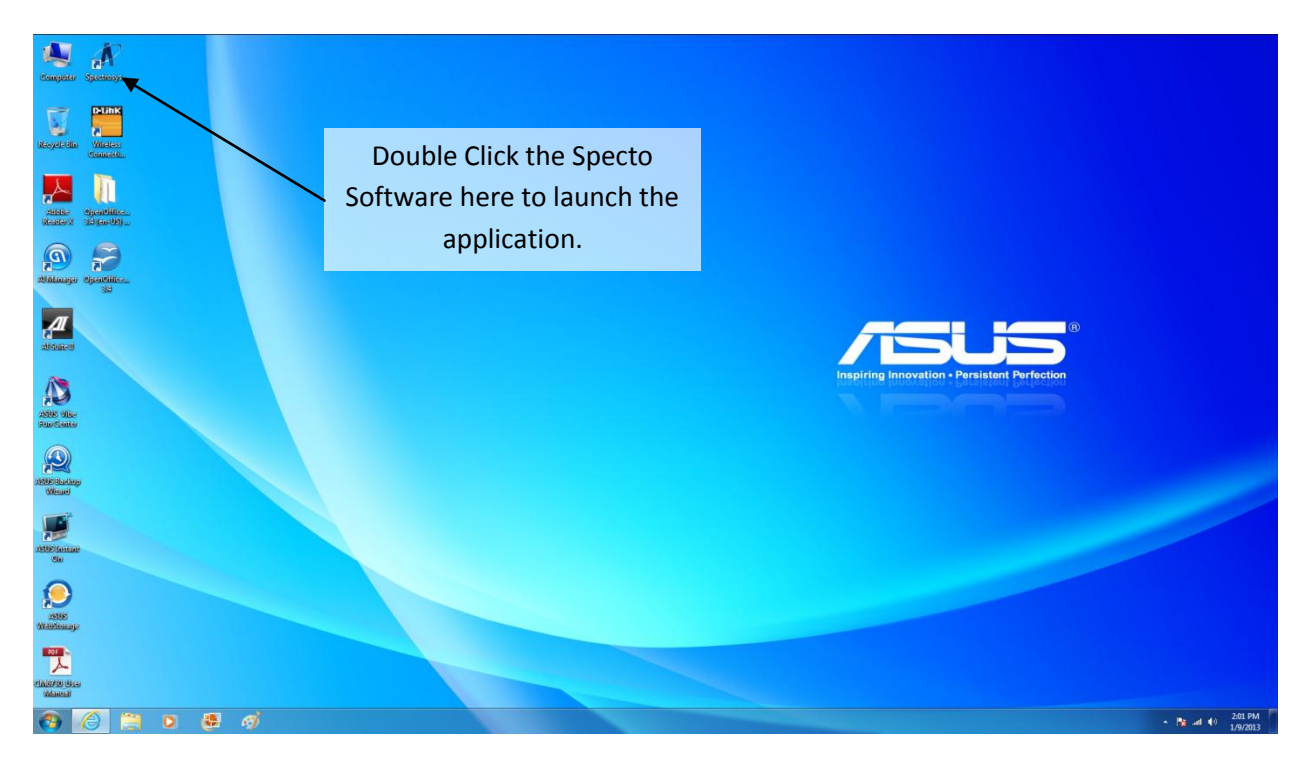

# 2.1 Checking

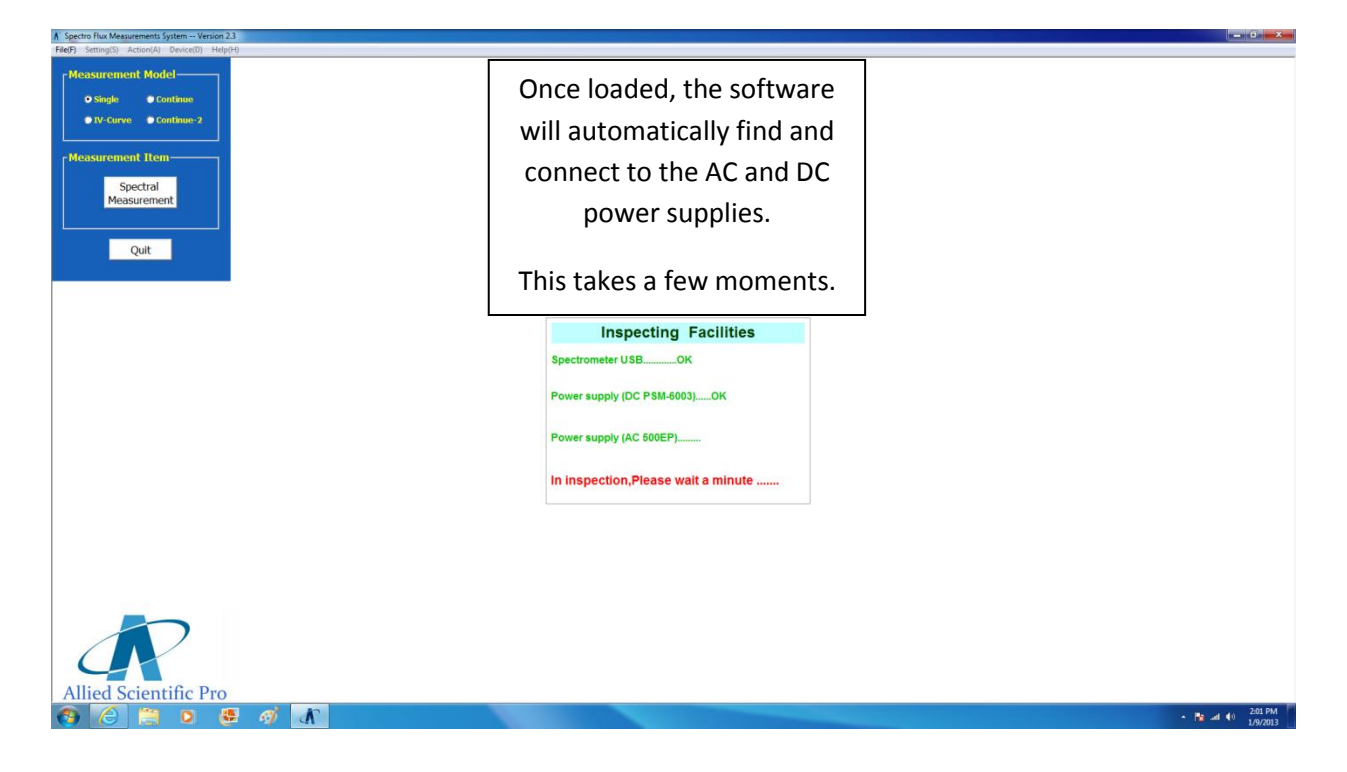

#### 2.2 All OK Screen

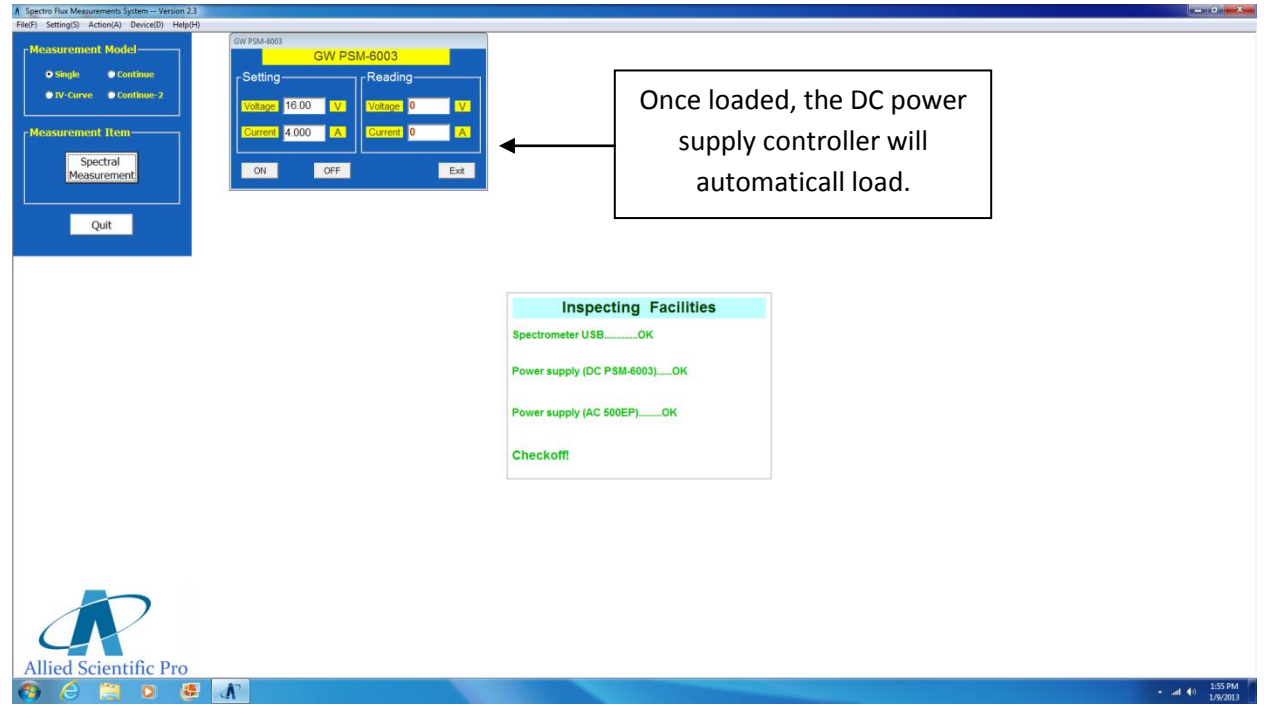

#### 2.3 Operating the Tool Bar

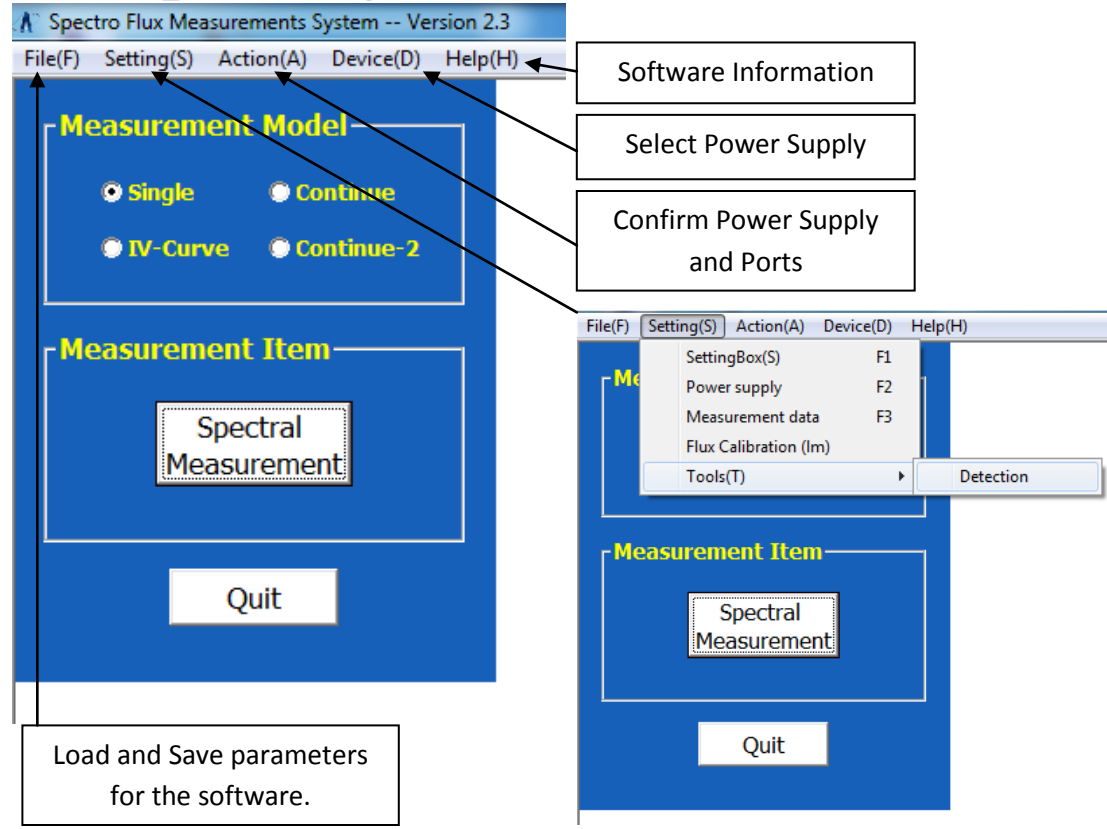

## 3.1 Operating the Aux. lamp

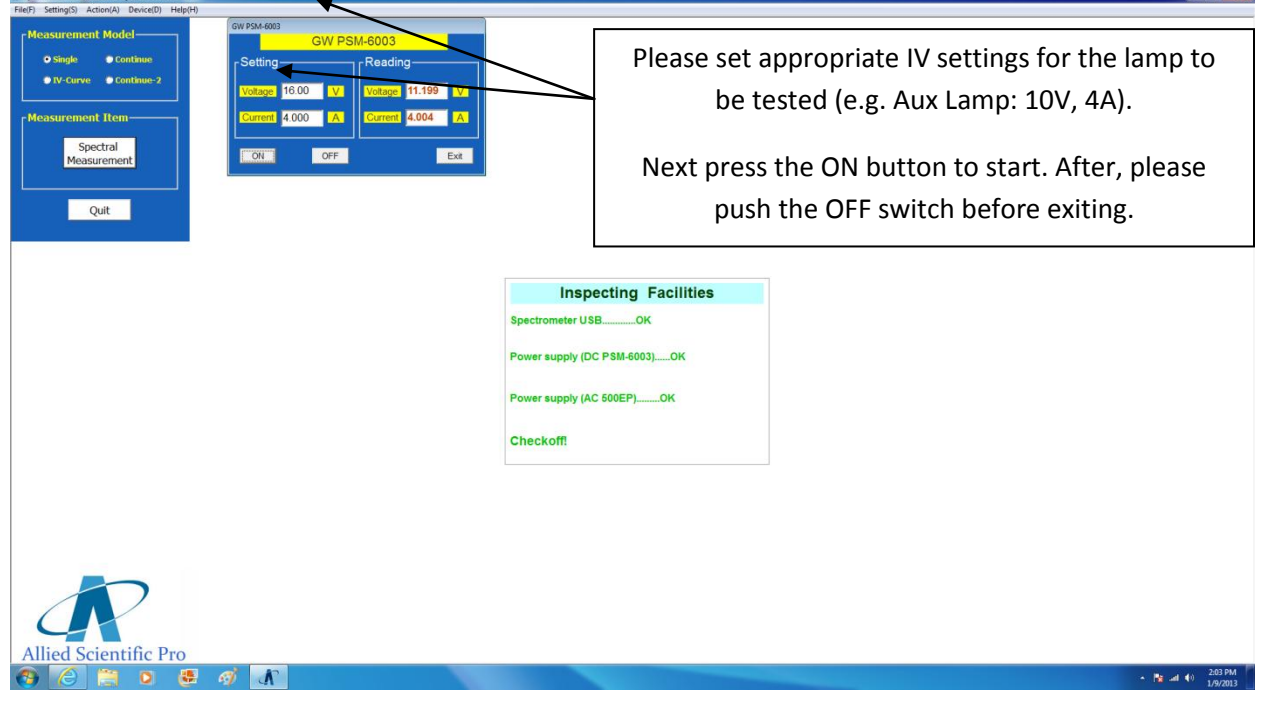

# 4.1 Operation Settings

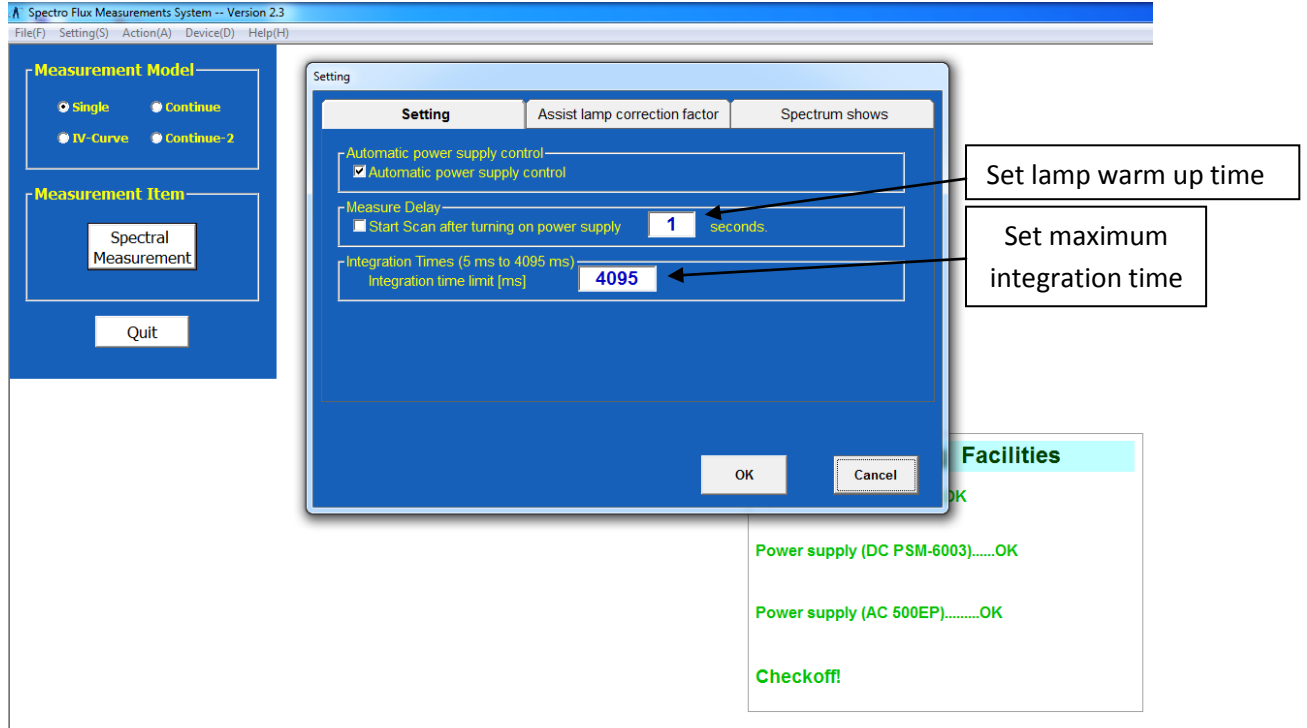

# 5.1 & 5.2 Measurement Pass/Fail Criteria

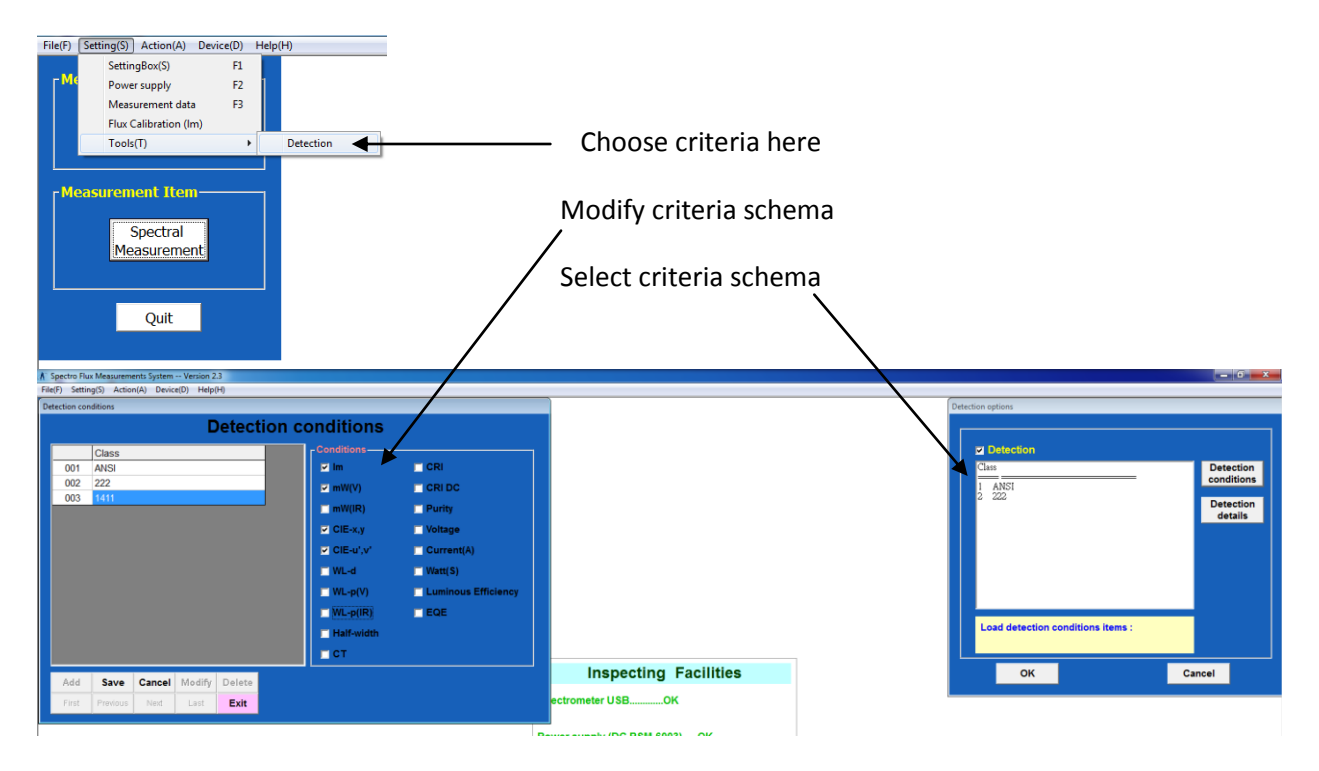

# 6.1 Making a Single Measurement

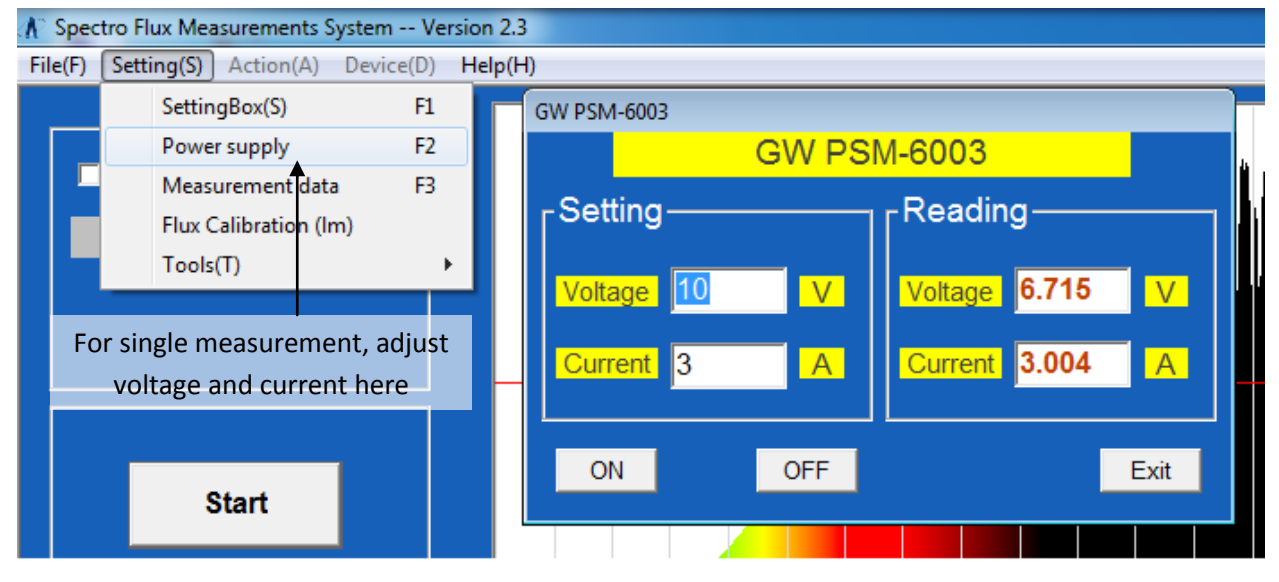

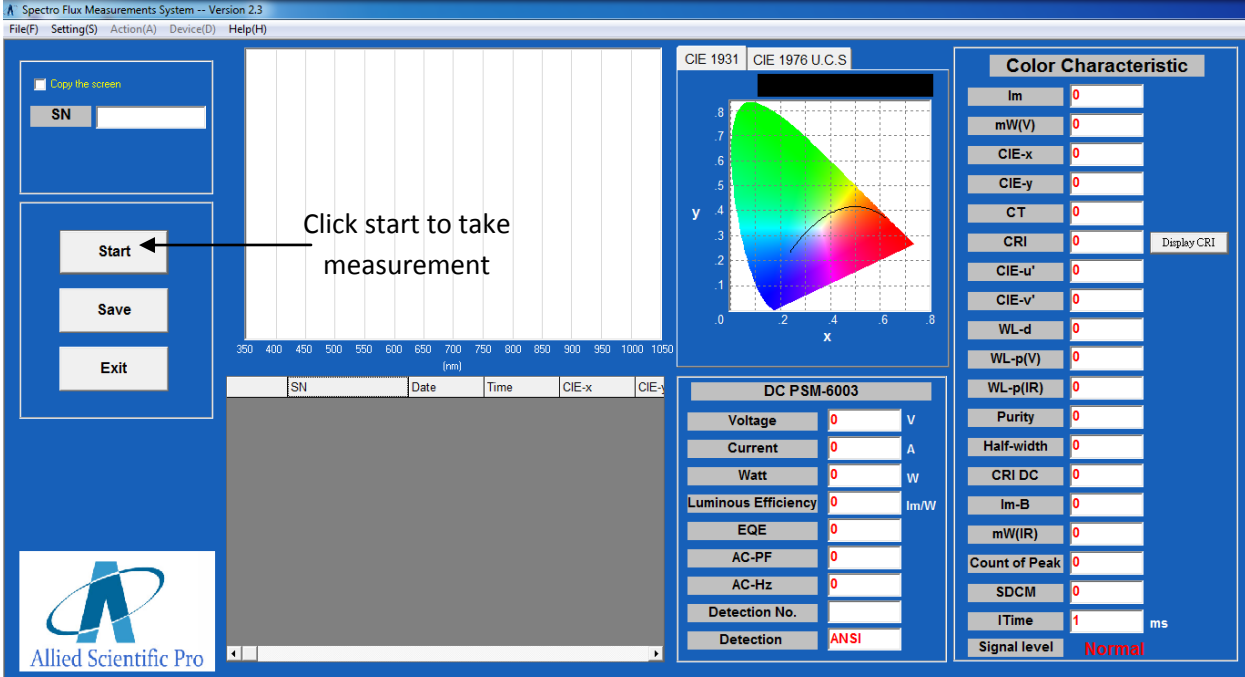

#### ASP Spectro Flux Measurements System Manual **2013**

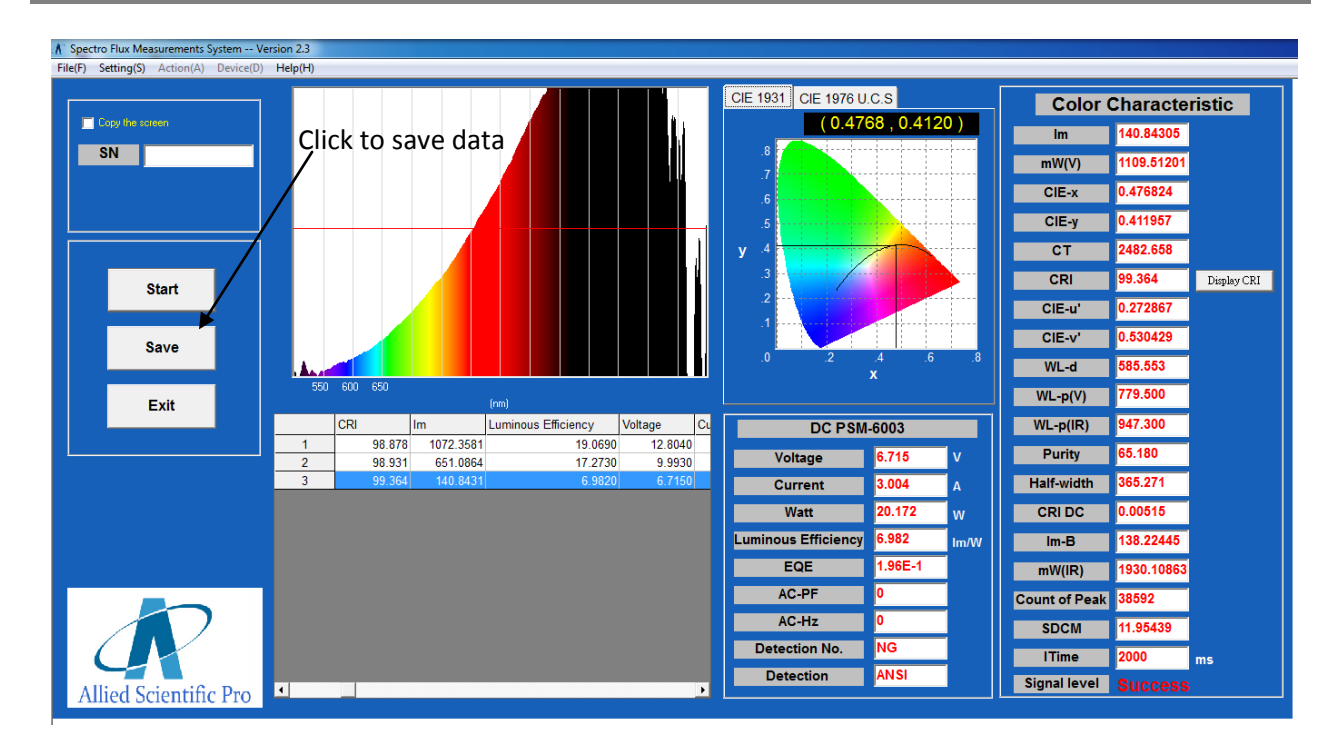

#### 6.2 Making a Continuous Measurement

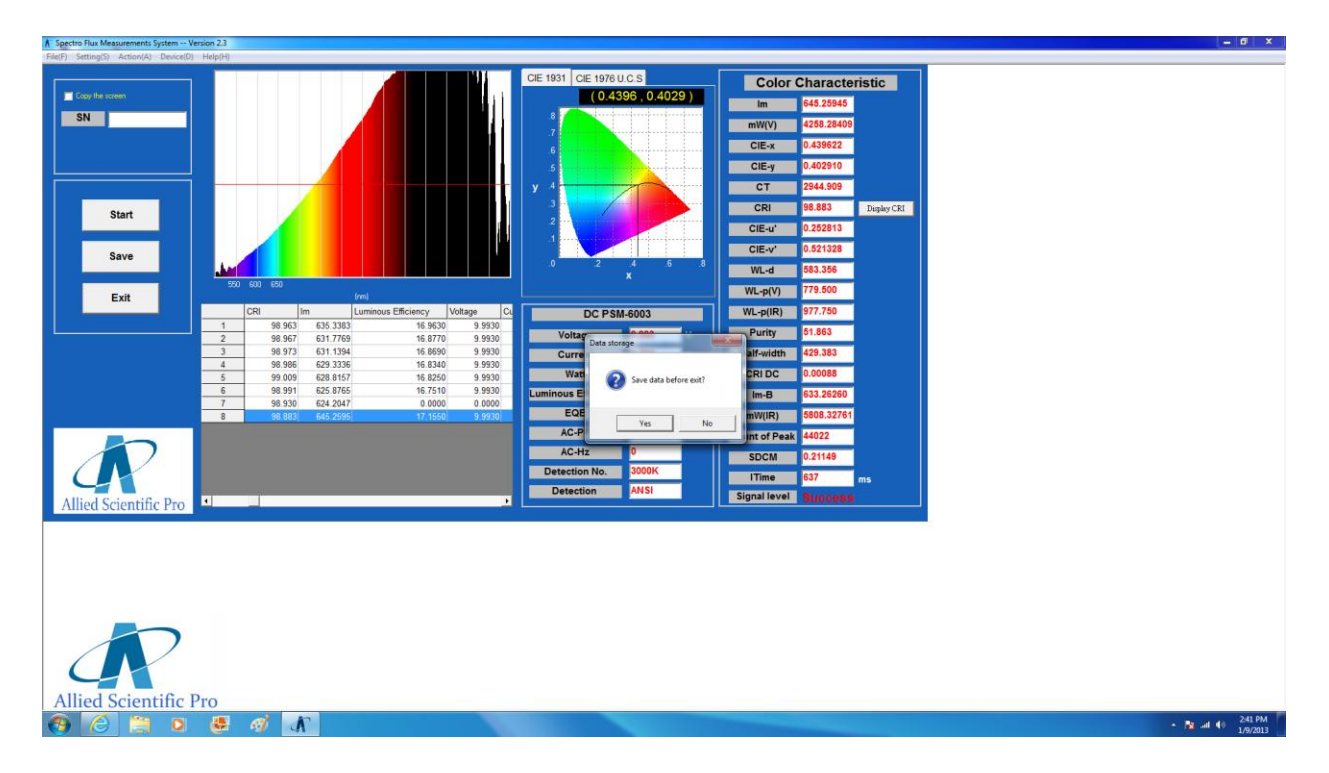

#### 7.1 Measuring Electronic Properties

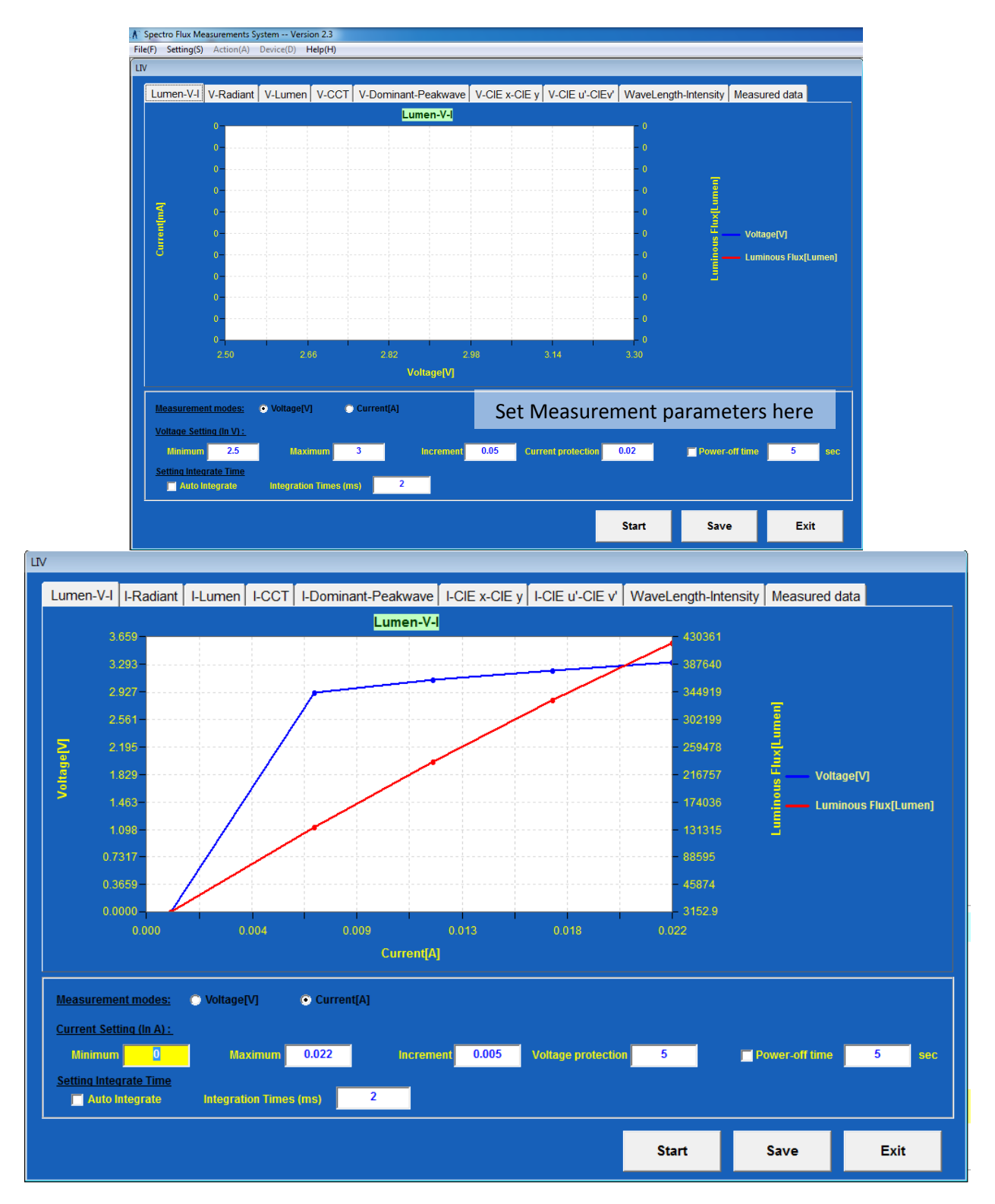

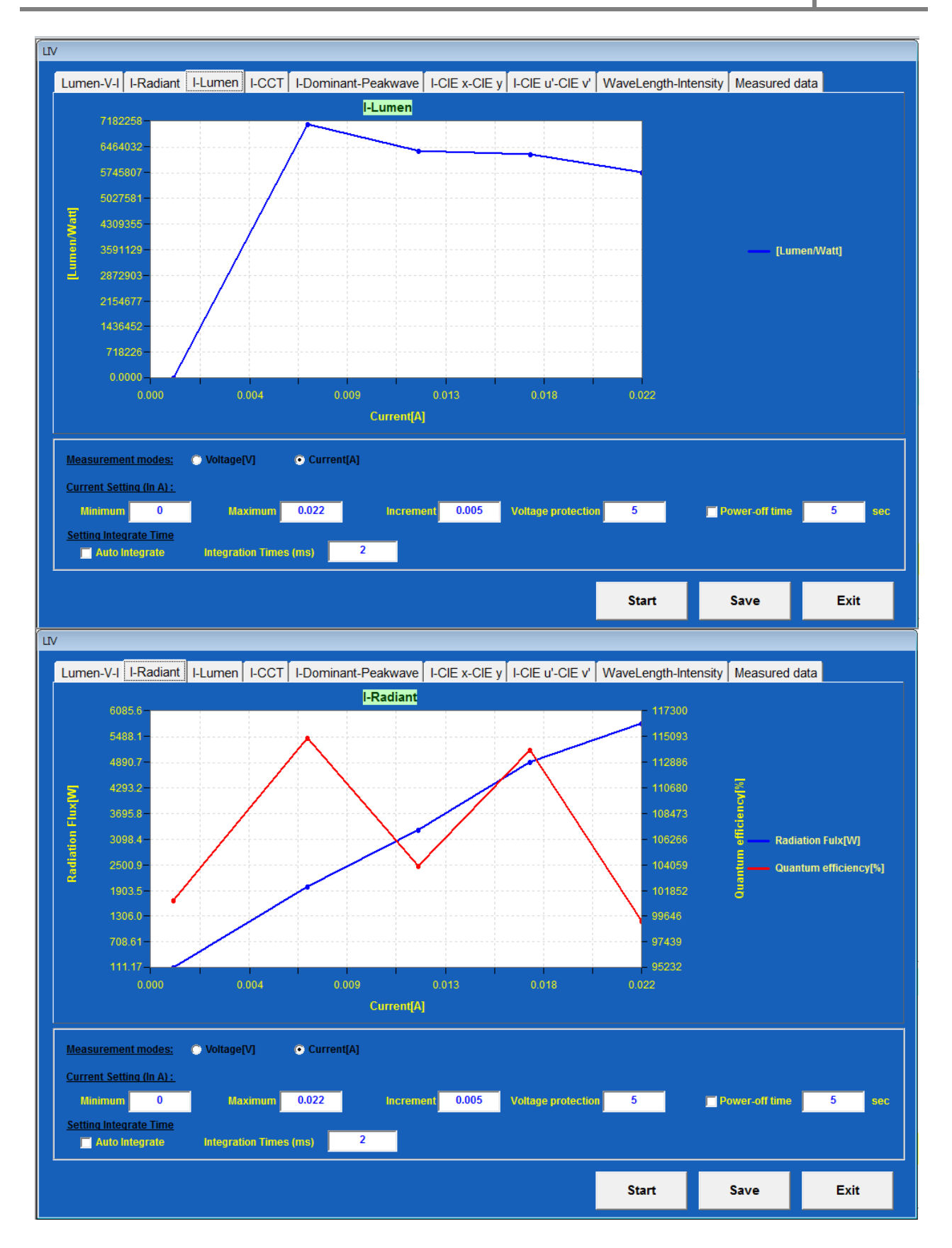

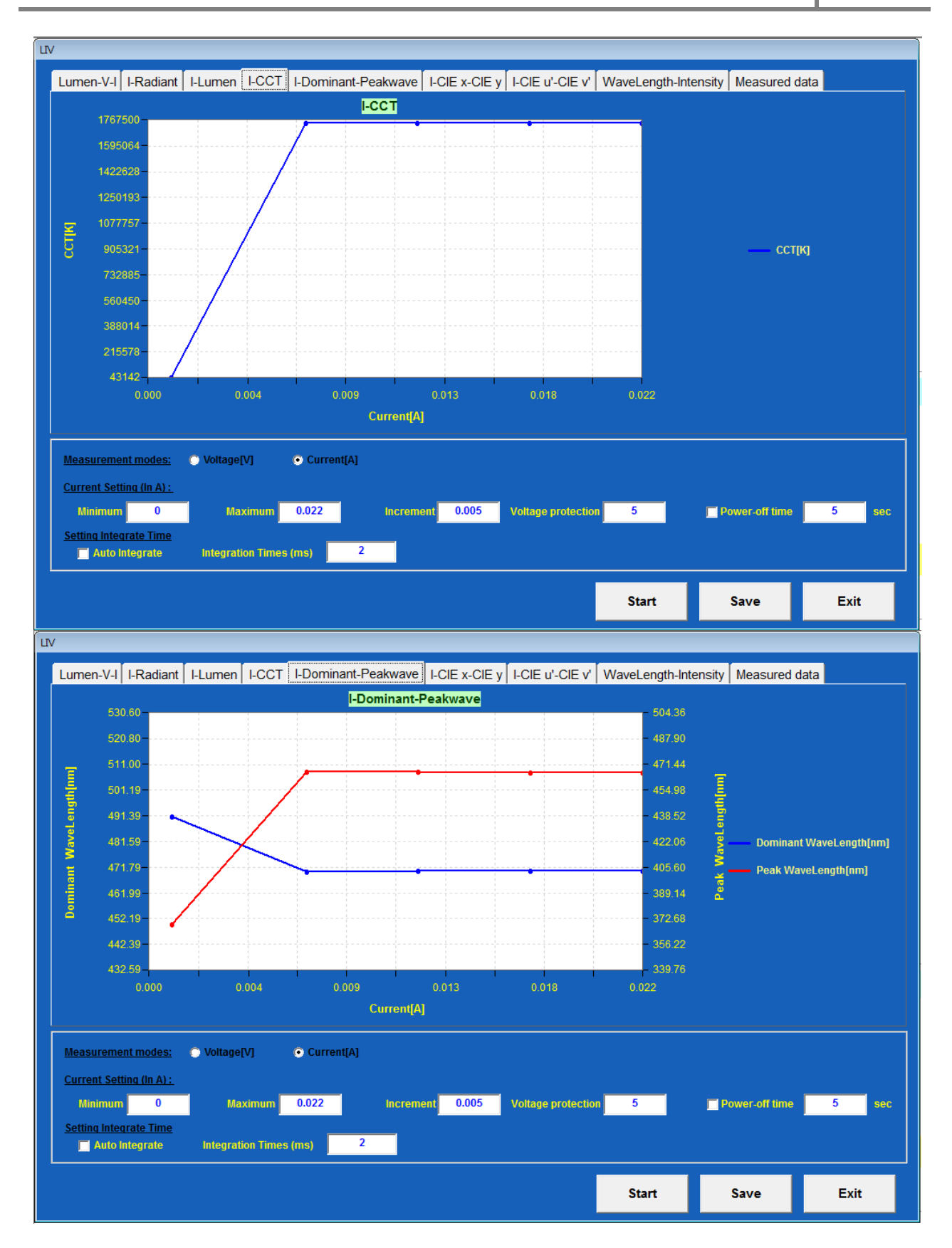

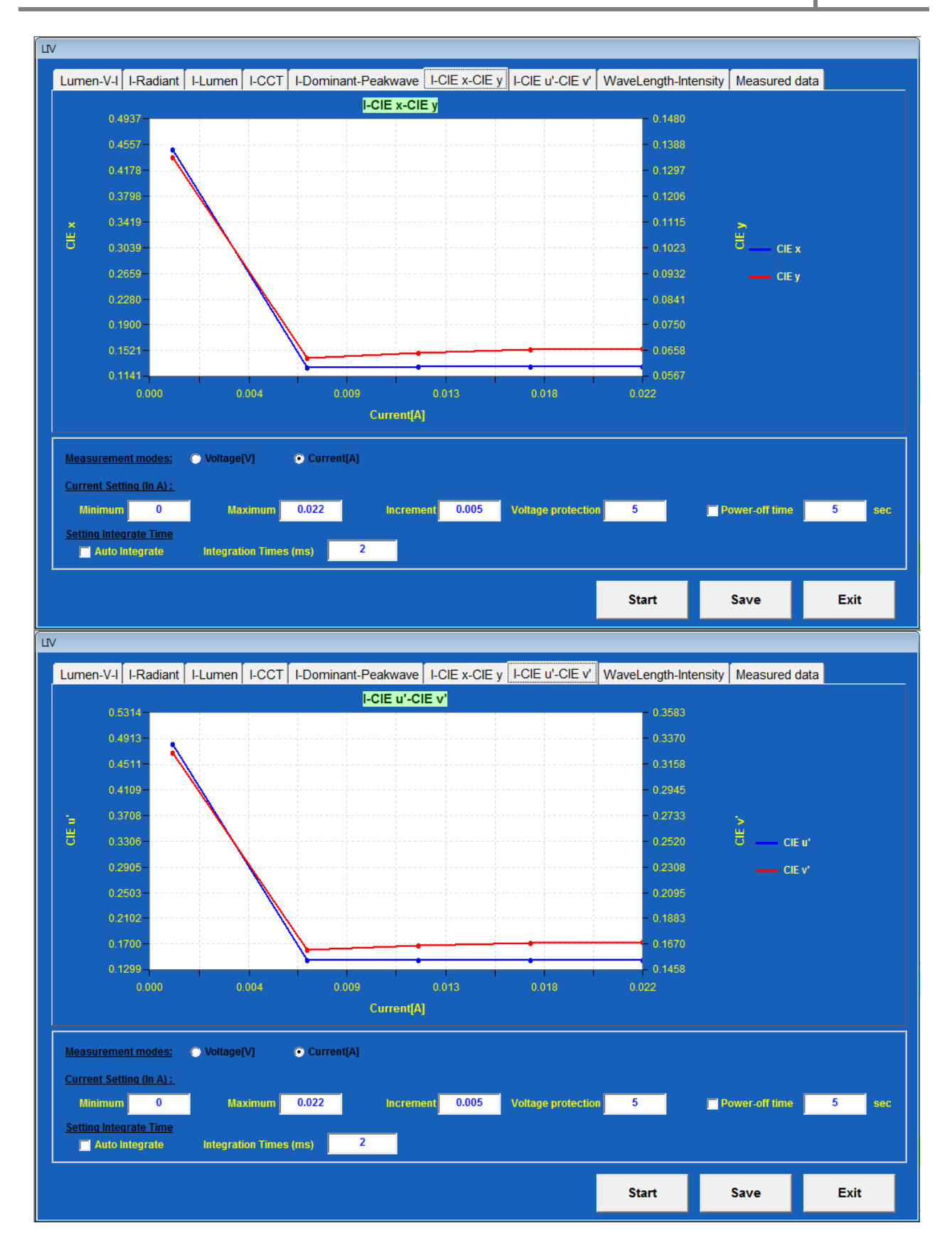

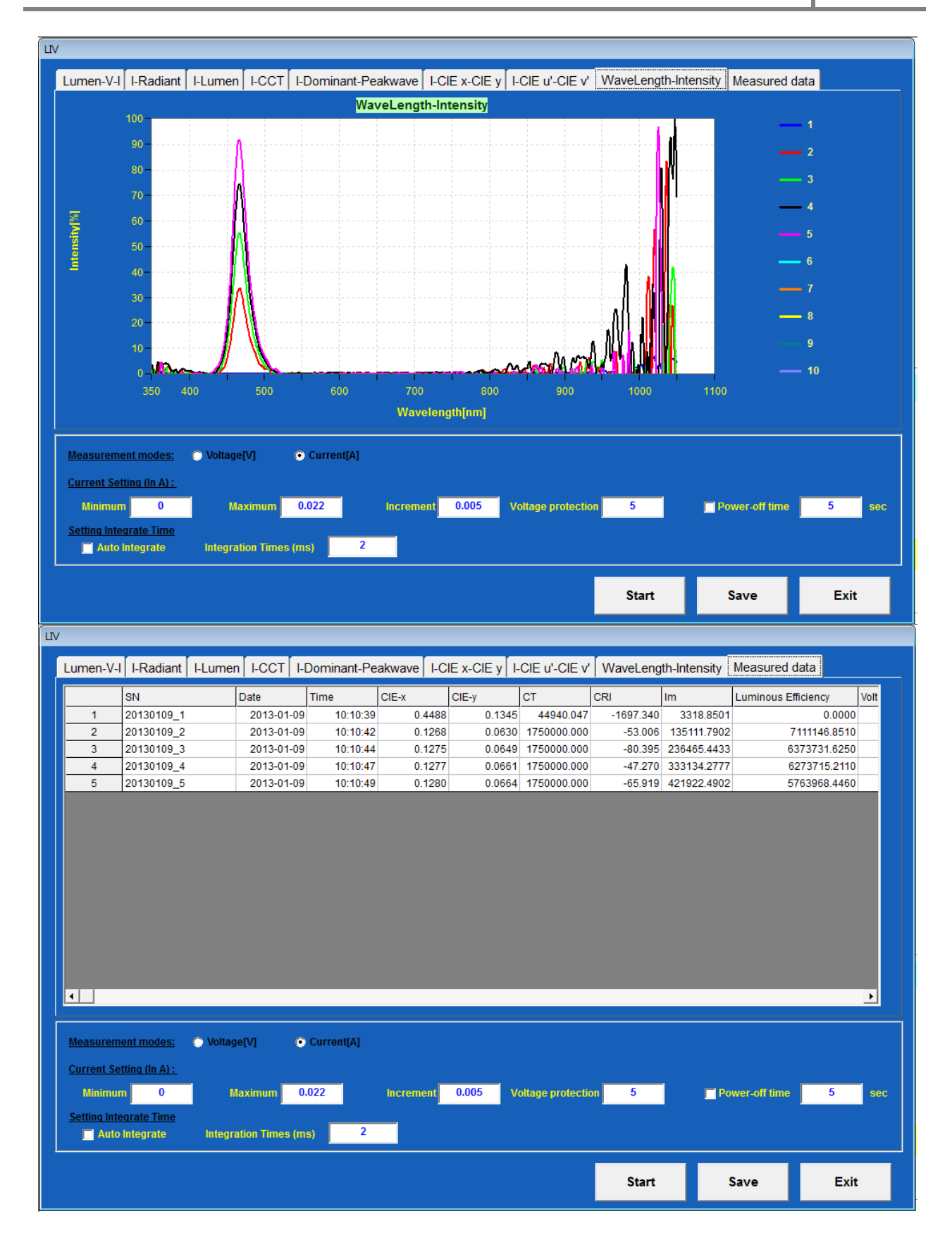

# 8.1 Saving Data

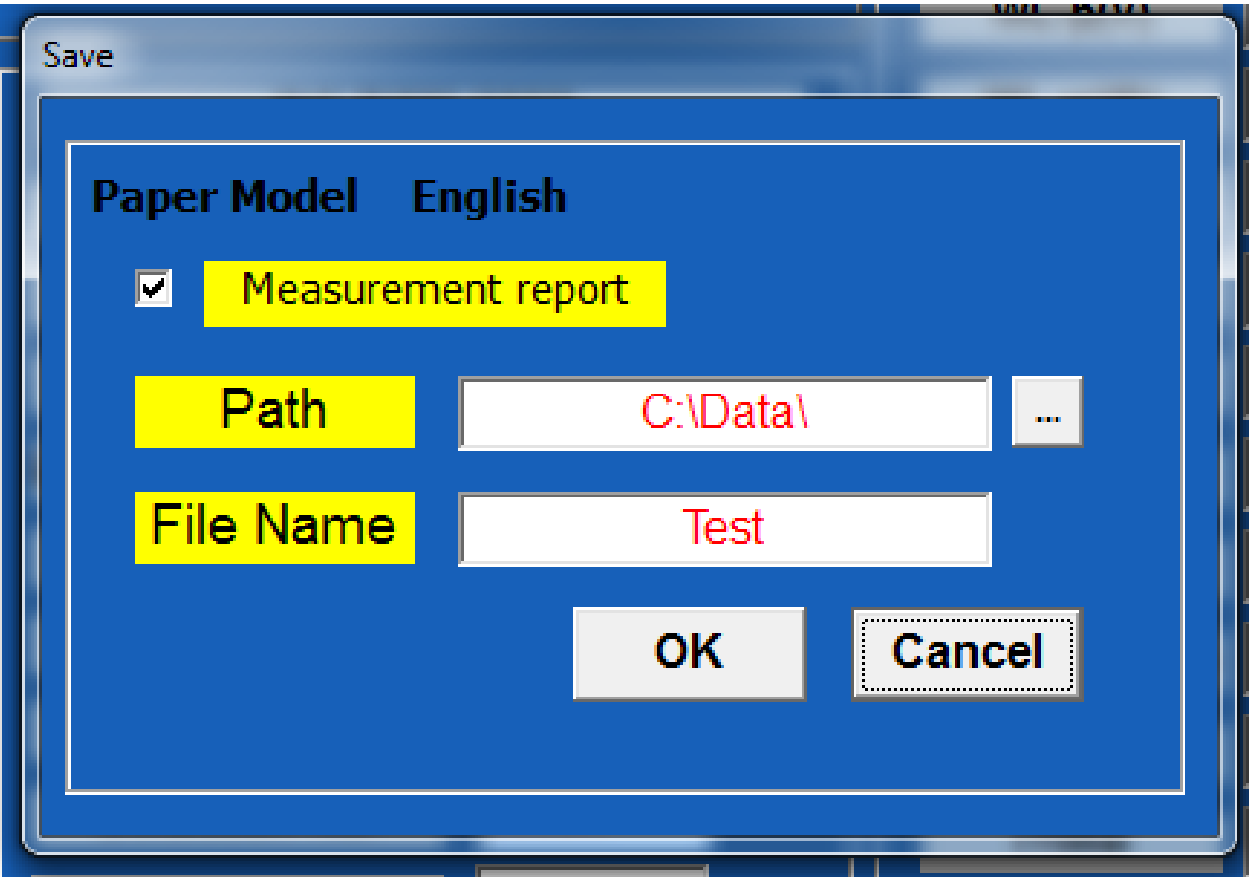

## 9.1 Troubleshooting Detection Error

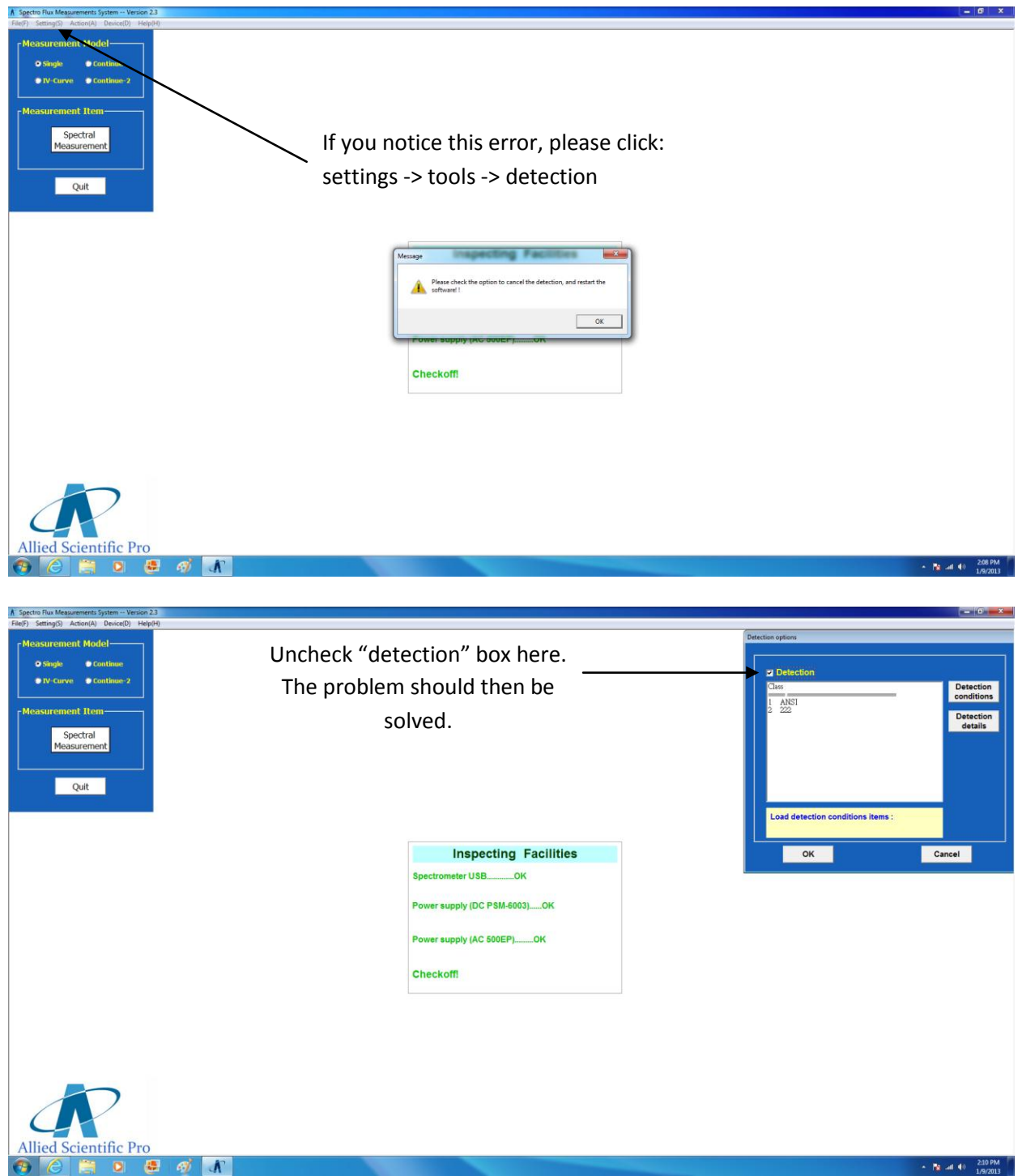